おれんじ通信(山口県特発性大腿骨頭壊死症友の会会報)

### 2014 年 9 月 15 日 通巻 第 22 号

発行 おれんじの会(山口県特発性大腿骨頭壊死症友の会) 083-256-0070

### 目次

第 5 回おれんじの会市民公開 講座のお知らせ

山口県難病講演会。交流会の お知らせ

難病の患者に対する医療等に 関する法律について

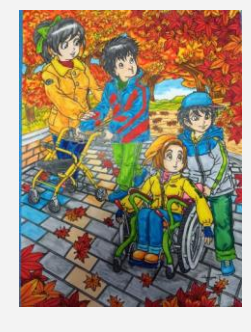

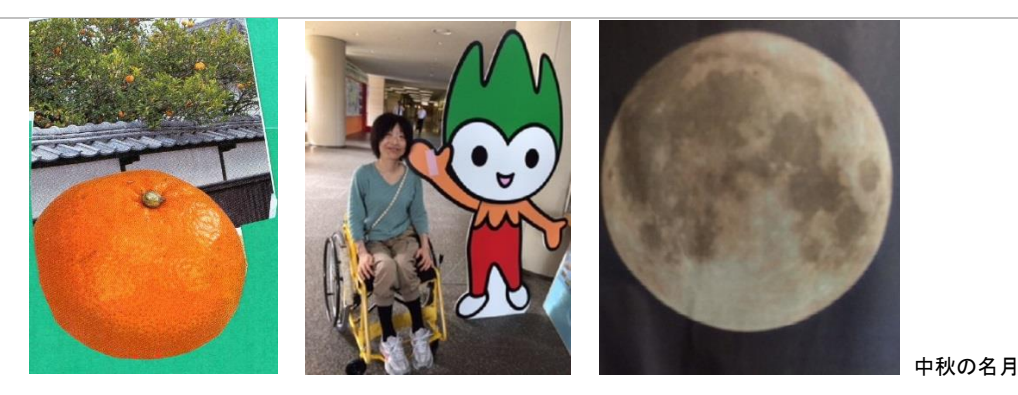

## 第 5 回おれんじの会 市民公開講座

日t時:平成 26 年10月 13 日 (祝)10:30~11:30

### 場所:下関市生涯学習プラザ 多目的ホール

下関市細江町 1-1

サンデンバス「細江町」下車すぐ

テーマ:ここまで治せる!

痛みとしびれ

講師:山口大学医学部麻酔科・ 蘇生科 原田英宜医師

参加費無料、駐車場有

要約筆記有

問い合わせ先:

090-5551-9557(渡辺)

この事業はコーポレートガバナ ンス協会からの助成金「第 15 回 北川奨励賞」により実施されま す。

【目的】

特発性大腿骨頭壊死症は特定疾患で、患者数 は少ないため、社会的には十分認知されておら ず病気に対する誤解もあります。運動器の病気 で共通する「痛みとしびれ」をキーワードとして、 多くの人にそのメカニズムや原因となる病気につ いて正しい知識を深めてもらうことを目的としま す。また、痛みの治療に関する誤解や不安を解 消する糸口としてもらいたいと考えています。

【主催者の広報活動】

会場受付でのパネル展示、パンフレット配布な どおれんじの会の PR を行います。 特発性大腿骨頭壊死症をはじめとする難病につ いて、その存在を多くの人に知ってもらい、少し でも関心を持ってもらえればと考えています。 入会受付、ピアサポート(当事者による相談)も 併せて行います。

【おれんじの会 事務局】

〒751-0872 下関市秋根南町 1 丁目 3-1-1102 渡邉方 TEL · FAX 083-256-0070 携帯電話 090-5551-9557 Email [yorangeion@yahoo.co.jp](mailto:yorangeion@yahoo.co.jp) URL <http://blog.canpan.info/orange083/>

### 山口県難病講演会 · 交流会

日時:平成 26 年 9 月 27 日(土)13:00~16:30 場所:YIC ビジネスアート専門学校 山口市小郡黄金町 2-24 (JR 新山口駅新幹線口正面、山口グランドホテル隣)

行政説明:「難病の新制度について」13:00~13:45

### 患者会発表

- ① 「難治性血管奇形について」
- ② 「おれんじの会」
- ③ 「難病ソリューションズ」

医療講演会 13:45~15:00

「難病患者における接触嚥下障害の対応とリハビリテーション」

「食事で困っていませんか?難病患者の食事の工夫」

講師:独立行政法人国立病院機構 柳井医療センター

リハビリテーション科言語聴覚士 谷岡緑先生、

栄耀管理室 栄養士 竹内千代美先生

交流会 15:00~16:30

本年度は、疾患別でなく、合同交流会になります。

参加費無料

問い合わせ先山口県健康福祉部 健康増進課

 $TEL083 - 933 - 2958$ 

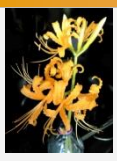

## 「難病の新たな医療費助成制 度に係る説明資料」が厚生労 働省健康局疾病対策課から 8 月 30 日に公表されています。 ホームページからダウンロード 可能です。56 ページあるの で、直接お届けできませんが、 分かりやすい資料です。

### 「指定難病」の要件とは?

平成 27 年 1 月 1 日か ら施行される新しい法律 「難病の患者に対する医 療等に関する法律」(い わゆる難病新法)では、 医療費助成の対象難病 を『指定難病』と定めま す。指定難病には用件 がいくつかあります。そ れは、おおむね患者数 が人口の 0.1%未満で あること、原因不明であ ること、根本的な治療法 が未確立であること、診 断基準が確立している こと、高額な医療を継続 する必要があること、長 期にわたる療養を要す ることなどです。平成 26 年8月1日と4日に行

われた第 2 回・3 回指定 難病検討委員会では 個々の指定難病として 検討する 113 疾患につ いて、これらの要件を満 たしているか、従来の診 断について厳しく再検討 がなされました。

特発性大腿骨頭壊死症 は従来の厚生労働省の 「特定疾患調査研究事 業」という法律に基づか ない予算事業の中から 医療費助成がなされて いた「特定疾患」の一つ でした。

今回の指定難病の要 件に関して、72 番 特発 性大腿骨頭壊死症に関

する部分を抜粋して以 下にまとめましたので、 参考にしてください。

特発性大腿骨頭壊死 症は、阻血性壊死(血が 通わなくなること)に伴っ て大腿骨頭が圧潰する (潰れる)疾患で、その原 因としては不明です。症 状としては初めは自覚 症状がないのですけれ ども、急に生じる股関節 部痛で具体的な壊死が 明らかになるという病態 で、長期的な経過観察 が必要とされているもの です。

。

## ステロイド性を認めることに異議も。

患者数は 1 万 5,388 人、 発病の機構は不明で、効 果的な治療法は未確立、 長期の療養は必要とされ ております。診断基準に つきましては、現行の特 定疾患調査研究事業の 診断基準です。重症度分 類ですが、これは手術の 前に主には画像診断によ る壊死の範囲という形で 見るもの、術後を念頭に 置いて股関節の機能に着 目し、いずれかについて、 (優・良・可・不可のうち) 可・不可という所を(指定 難病にする)診断基準とさ せていただきたいというも のです。

現在一番多いのはステ ロイドによる骨頭壊死症 で 50 パーセントを占めま す。ステロイドという薬剤 によって起こるので、原因 がはっきりしていると言え なくはないのですけれど も、治療上ステロイドが必 須である疾患が多いこ と、そして必ずしも全員が 起こすわけではなく、何ら かの遺伝的あるいは環境 的なバックグラウンドがあ る人がステロイドを使った 場合に起こる。そのあたり のメカニズムがまだ解明 されていないということで 難病に入れていただいて います。

そのほかのものとしては、 アルコール性のものが 30 パ ーセント程度、全く原因がわ からないいわゆる特発性の ものが 20 パーセント程度含 まれていますのでその原因 の究明も重要な課題です。

骨頭壊死とステロイド の問題ですけれども、ス テロイドの用量に依存し て一程度必ず出てくると 言っていいくらいによくある 合併症だという理解なの でこれを入れるとなると他 のものもどんどん出てくる ような気はするのでそこ は確認がいるのかなと思 うのですがいかがでしょう か。(委員)

**3**

### ステロイド用量とリスクについて

今、特発性大腿骨頭壊 死症の指定を受けている 患者さんは約 1 万 5,000 名です。この数はステロ イド治療を受けている方 の総数に比べてずいぶん 低い割合です。ステロイド パルス療法などある用量 以上のステロイドを投与 された患者さんに発生リ

スクが高いというのは確 かなのですが、その中の ごく一部に広範囲に骨壊 死が生じ、歩行が困難に なり手術が必要となりま す。

SLE ではステロイド 1 日平均投与量がプレドニ ゾロン換算で 1 日 16.6 ㎎ を超えると骨壊死発生オ ッズ比が 3.4 倍になりま す。腎移植では1日平均 投与量が 30.4 ㎎を超え るとオッズ比が 5 倍にな ります。したがって大量に ステロイドを投与した人が なりやすいことは間違いあ りません。

## 新しい医療費助成制度のポイント

### <自己負担割合>

○現行の 3 割から 2 割に引き下げ。

### <自己負担上限額>

○所得の階層区分や負担上限額については医療 保険の高額療養費制度や障害者の自立支援医療 を参考に設定。

○入退院の別を設けない。

○受診した複数の医療機関の自己負担を全て合算 したうえで負担上限額を適用する。

#### <所得把持の単位等>

○単位は医療保険における世帯。(保険証が同 じ)、基準は市町村民税(所得割)の課税額。

○同一世帯内に複数の対象患者がいる場合、対象 患者の人数で負担上限額を按分。

#### <入院時の食費等>

○入院時の標準的な食事療養及び生活療養に係 る負担について、患者負担とする。

### <高額な医療が長期的に継続する患者の取り扱い>

○高額な医療が長期的に継続する患者について は、自立支援医療の「重度かつ継続」と同水準の負 担上限額を設定。(月ごとの自己負担が 1 万円を超える月が 年 6 回以上ある)

○人工呼吸器装着者の負担上限額については、所 得区分に関わらず月額 1,000 円とする。

### <高額な医療を継続することが必要な軽症者の取り 扱い>

○医療費助成の対象とする。(医療費自己負担が 1 万円 以上の月が年間 3 回以上)

#### <経過措置(3 年間) >

○既認定者の負担上限額は、上記の「高額かつ長 期」の負担上限額と同様とする。

○現行の重症患者の自己負担上限額は、さらに負 担を軽減。

○既認定者については入院時の食費負担の 1/2 は公費負担とする。

編集後記 今回、医療制度として難病新法が初めて本質を表しました。医療費助成制度は一定以上の重症患者を対 象、それも高額かつ長期の場合に限定されること、今まで負担がゼロであった重症者にも例外なく自己負担を導入す ることで、広く浅く患者が患者を支え合う制度だということです。消費税が財源となることも想定されているとはいえ限 られた予算の中で持続可能かつ公平な制度を作るわけですから、やむを得ないのでしょう。今回指定されなかった難 病患者の方々の落胆はかなりのものがあります。来年追加の疾患を制定するそうですが、すべての難治性希少疾患 患者が制度から取り残されることがないようにしてほしいと願います。(渡邉)

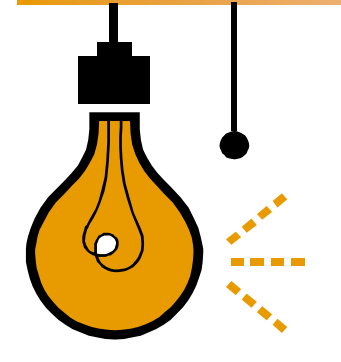

## インサイド ストーリー 見出し

また、インターネットにアクセスし て記事を調べたり、「埋め草」記 事を探してもいいでしょう。さま ざまなトピックを取り上げること ができますが、どの記事もでき るだけ短くなるようにしてくださ い。

ニュースレターに含めるコンテン ツの多くは、Web サイトでも使用 できます。Microsoft Word を使 えば、ニュースレターを簡単に Web サイトで公開できるよう変 換できます。したがって、ニュー

スレターを作成したら、Web サイ トに変換して公開してください。

ニュースレターで扱う題材は、実 質的に無限です。専門分野の最 新テクノロジやイノベーションに 重点を置いた記事を特集するこ ともできます。

あるいは、ビジネスや経済のト レンドを記載したり、顧客やクラ イアントのために予測をすること もできます。

ニュースレターを社内に配布す る場合は、事業についての新し い手順や改善点について述べ ることもできます。売上高や収益 は、事業の成長度合いを示しま す。

ニュースレターの中には、相談 コーナー、書評、社長便り、論説 など、毎号更新される記事を含

むニュースレターもあります。ま た、新しい社員、上顧客、取引 先の紹介を含めることもできま す。

画像やグラフィックを選択するこ とは、コンテンツ作成の重要な 部分です。

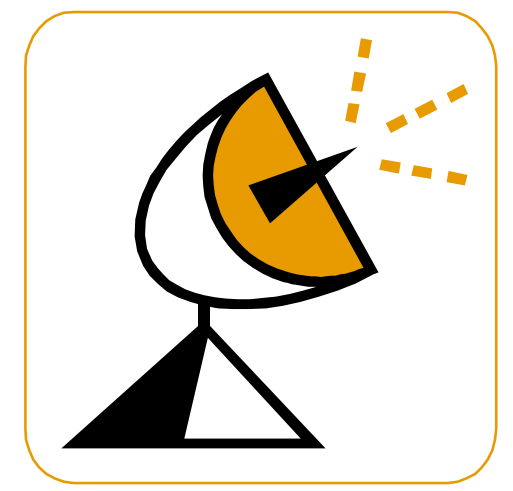

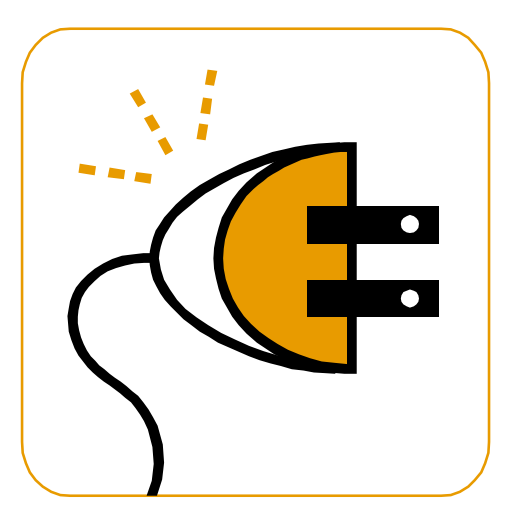

# インサイド ストーリー見出し

ニュースレターの目的は、専門 的な情報を対象読者に提供す ることです。ニュースレターは、 製品やサービスを売り込んだ り、さらには同業者、会員、社 員、または取引先の信頼を得た り、自社の独自性を打ち立てた りするための有効な手段にもな り得ます。

まず最初に、ニュースレターの 対象読者を特定します。これ は、社員、または提供する製品 の購入やサービスの依頼に関 心を持っている人など、このニュ ースレターから有益な情報が得 られる人ならばだれでもその対 象となります。

メーリング リストは、返信はが き、顧客名簿、トレード ショーで 受け取った名刺、会員名簿など を基に作成できます。企業から メーリング リストを購入してもよ いでしょう。

# インサイド ストーリー見出し

次に、ニュースレターに掛けられ る時間と費用を設定します。こ れら 2 つの要素によってニュー スレターの発行頻度と内容量が 決まります。ニュースレターは、 一貫した情報源と見なされるよ う、少なくとも 3 か月に 1 回は 発行するようにしてください。顧 客や社員は次の号を心待ちに するでしょう。

見出しは、ニュースレターにとっ て重要な部分なので、十分に練 り上げる必要があります。

見出しは、ほんの数語で内容を 正しく表し、読者が本文を読み たくなるようにする必要がありま す。まず見出しを決めてから、本 文を書いてください。こうすれ ば、見出しに支えられて本文に 集中することができます。

## インサイド ストーリー見出し

ニュースレターの目的は、専門 的な情報を対象読者に提供す ることです。ニュースレターは、 製品やサービスを売り込んだ り、さらには同業者、会員、社 員、または取引先の信頼を得た り、自社の独自性を打ち立てた りするための有効な手段にもな

#### り得ます。

まず最初に、ニュースレターの 対象読者を特定します。これ は、社員、または提供する製品 の購入やサービスの依頼に関 心を持っている人など、このニュ ースレターから有益な情報が得

られる人ならばだれでもその対 象となります。

いでしょう。

メーリング リストは、返信はが き、顧客名簿、トレード ショーで 受け取った名刺、会員名簿など を基に作成できます。 企業から メーリング リストを購入してもよ

# インサイド ストーリー見出し

ニュースレターの目的は、専門 的な情報を対象読者に提供す ることです。ニュースレターは、 製品やサービスを売り込んだ り、さらには同業者、会員、社 員、または取引先の信頼を得た り、自社の独自性を打ち立てた りするための有効な手段にもな り得ます。

まず最初に、ニュースレターの 対象読者を特定します。これ は、社員、または提供する製品 の購入やサービスの依頼に関 心を持っている人など、このニュ ースレターから有益な情報が得 られる人ならばだれでもその対 象となります。

メーリング リストは、返信はが き、顧客名簿、トレード ショーで 受け取った名刺、会員名簿など を基に作成できます。 企業から メーリング リストを購入してもよ いでしょう。

次に、ニュースレターに掛けられ る時間と費用を設定します。こ れら 2 つの要素によってニュー スレターの発行頻度と内容量が 決まります。ニュースレターは、 一貫した情報源と見なされるよ う、少なくとも 3 か月に 1 回は 発行するようにしてください。顧 客や社員は次の号を心待ちに するでしょう。

見出しは、ニュースレターにとっ て重要な部分なので、十分に練 り上げる必要があります。

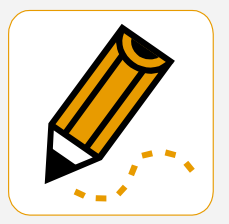

*"*読者の注意を引き付けるため

に、記事の中から興味深い文

やコメントをここに配置しま

す。*"*

# インサイド ストーリー見出し

また、インターネットにアクセスし て記事を調べたり、「埋め草」記 事を探してもいいでしょう。さま ざまなトピックを取り上げること ができますが、どの記事もでき るだけ短くなるようにしてくださ い。

ニュースレターに含めるコンテン ツの多くは、Web サイトでも使用 できます。Microsoft Word を使 えば、ニュースレターを簡単に Web サイトで公開できるよう変 換できます。したがって、ニュー スレターを作成したら、Web サイ トに変換して公開してください。

ニュースレターで扱う題材は、実 質的に無限です。専門分野の最 新テクノロジやイノベーションに 重点を置いた記事を特集するこ

ともできます。

あるいは、ビジネスや経済のト レンドを記載したり、顧客やクラ イアントのために予測をすること もできます。

ニュースレターを社内に配布す る場合は、事業についての新し い手順や改善点について述べ ることもできます。売上高や収益 は、事業の成長度合いを示しま す。

ニュースレターの中には、相談 コーナー、書評、社長便り、論説 など、毎号更新される記事を含 むニュースレターもあります。ま た、新しい社員、上顧客、取引 先の紹介を含めることもできま す。

画像やグラフィックを選択するこ とは、コンテンツ作成の重要な 部分です。

#### 8 ここにタイトルを入力

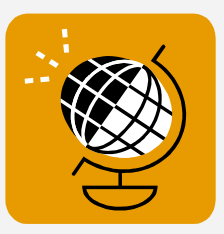

*"*読者の注意を引き付けるため に、記事の中から興味深い文 やコメントをここに配置しま

す。*"*

## インサイド ストーリー見出し

ニュースレターの目的は、専門 的な情報を対象読者に提供す ることです。ニュースレターは、 製品やサービスを売り込んだ り、さらには同業者、会員、社 員、または取引先の信頼を得た り、自社の独自性を打ち立てた りするための有効な手段にもな り得ます。

対象読者を特定します。これ は、社員、または提供する製品 の購入やサービスの依頼に関 心を持っている人など、このニュ ースレターから有益な情報が得 られる人ならばだれでもその対 象となります。

メーリング リストは、返信はが き、顧客名簿、トレード ショーで 受け取った名刺、会員名簿など を基に作成できます。 企業から メーリング リストを購入してもよ いでしょう。

まず最初に、ニュースレターの

## インサイド ストーリー見出し

ニュースレターに含めるコンテン ツの多くは、Web サイトでも使用 できます。Microsoft Word を使 えば、ニュースレターを簡単に Web サイトで公開できるよう変 換できます。したがって、ニュー スレターを作成したら、Web サイ トに変換して公開してください。

ニュースレターで扱う題材は、実 質的に無限です。専門分野の最 新テクノロジやイノベーションに

重点を置いた記事を特集するこ ともできます。

あるいは、ビジネスや経済のト レンドを記載したり、顧客やクラ イアントのために予測をすること もできます。

ニュースレターを社内に配布す る場合は、新しい手順や取引先 のニーズについて述べることも できます。

画像やグラフィックを選択するこ とは、コンテンツ作成の重要な 部分です。

## インサイド ストーリー見出し

ニュースレターに含めるコンテン ツの多くは、Web サイトでも使用 できます。Microsoft Word を使 えば、ニュースレターを簡単に Web サイトで公開できるよう変 換できます。したがって、ニュー スレターを作成したら、Web サイ トに変換して公開してください。

ニュースレターで扱う題材は、実 質的に無限です。専門分野の最 新テクノロジやイノベーションに

重点を置いた記事を特集するこ ともできます。

あるいは、ビジネスや経済のト レンドを記載したり、顧客やクラ イアントのために予測をすること もできます。

ニュースレターを社内に配布す る場合は、新しい手順や取引先 のニーズについて述べることも できます。

画像やグラフィックを選択するこ とは、コンテンツ作成の重要な 部分です。

## インサイド ストーリー見出し

ニュースレターの目的は、専門 的な情報を対象読者に提供す ることです。ニュースレターは、 製品やサービスを売り込んだ り、さらには同業者、会員、社 員、または取引先の信頼を得た り、自社の独自性を打ち立てた りするための有効な手段にもな り得ます。

まず最初に、ニュースレターの 対象読者を特定します。これ は、社員、または提供する製品 の購入やサービスの依頼に関 心を持っている人など、このニュ ースレターから有益な情報が得 られる人ならばだれでもその対 象となります。

メーリング リストは、返信はが き、顧客名簿、トレード ショーで 受け取った名刺、会員名簿など を基に作成できます。 企業から メーリング リストを購入してもよ いでしょう。

次に、ニュースレターに掛けられ る時間と費用を設定します。こ れら 2 つの要素によってニュー スレターの発行頻度と内容量が

# インサイド ストーリー見出し

見出しは、ほんの数語で内容を 正しく表し、読者が本文を読み たくなるようにする必要がありま す。 まず見出しを決めてから、 本文を書いてください。こうすれ ば、見出しに支えられて本文に 集中することができます。

見出しの例としては、「同製品が 業界の賞を受賞」、「新製品で時 間を短縮」、「予想をはるかに上

回る目標達成の原動力となった メンバのやる気」、「身近な事務 所開設のお知らせ」などがあり ます。

ニュースレターを販促ツールとし て使用する利点の 1 つは、プレ ス リリースや市場調査など、他 の広告資料を再利用できる点で す。

# インサイド ストーリー見出し

ニュースレターの目的は、専門 的な情報を対象読者に提供す ることです。ニュースレターは、 製品やサービスを売り込んだ り、さらには同業者、会員、社 員、または取引先の信頼を得た り、自社の独自性を打ち立てた りするための有効な手段にもな り得ます。

まず最初に、ニュースレターの 対象読者を特定します。 これ は、社員、または提供する製品 の購入やサービスの依頼に関 心を持っている人など、このニュ ースレターから有益な情報が得 られる人ならばだれでもその対 象となります。

メーリング リストは、返信はが き、顧客名簿、トレード ショーで 受け取った名刺、会員名簿など を基に作成できます。 企業から メーリング リストを購入してもよ いでしょう。

次に、ニュースレターに掛けられ る時間と費用を設定します。こ れら 2 つの要素によってニュー スレターの発行頻度と内容量が

決まります。ニュースレターは、 一貫した情報源と見なされるよ う、少なくとも 3 か月に 1 回は 発行するようにしてください。顧 客や社員は次の号を心待ちに するでしょう。

決まります。ニュースレターは、 一貫した情報源と見なされるよ う、少なくとも 3 か月に 1 回は 発行するようにしてください。顧 客や社員は次の号を心待ちに するでしょう。

ニュースレターを配布する主な 目標が自社の製品やサービス を販売することであっても、ニュ ースレターを成功させる鍵は、ニ ュースレターを読者にとって有 意義なものにすることです。

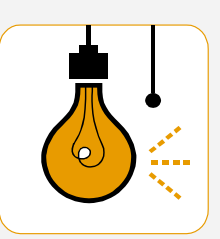

**9**

*"*読者の注意を引き付けるため に、記事の中から興味深い文 やコメントをここに配置しま

す。*"*

#### 10 ここにタイトルを入力

#### 会社名

〒 住所 1 住所 2

電話番号 03-1234-5678

Fax 03-1234-5679

E-mail someone@example.com

ここに自社タグラインを入力。

## 最後のニュース見出し

見出しは、ほんの数語で内容を正 しく表し、読者が本文を読みたくな るようにする必要があります。 ま ず見出しを決めてから、本文を書 いてください。こうすれば、見出し に支えられて本文に集中すること ができます。

短縮」、「予想をはるかに上回る目 標達成の原動力となったメンバの やる気」、「身近な事務所開設のお 知らせ」などがあります。

ニュースレターを販促ツールとして 使用する利点の 1 つは、プレス リ リースや市場調査など、他の広告 資料を再利用できる点です。

ニュースレターを配布する主な目 標が自社の製品やサービスを販 売することであっても、ニュースレ ターを成功させる鍵は、ニュースレ ターを読者にとって有意義なもの にすることです。

見出しの例としては、「同製品が業 界の賞を受賞」、「新製品で時間を

### 会社概要

作成した原稿を読み返して、画 像は読者に伝えたいメッセージ の理解を助けたり、深めたりして いるかどうか問い直してみてくだ さい。記事の内容とは関係ない イメージを選択しないでくださ い。

Microsoft が提供する何千もの クリップ アート イメージの中から 最適なイメージを選択して、ニュ ースレターにインポートすること ができます。また、ツールを使っ て、図形や記号を描くこともでき ます。

イメージを選択したら、記事のそ ばに配置します。イメージを説明 したキャプションも忘れずに、イ メージの近くに配置してくださ い。

会社名 住所 1 住所 2

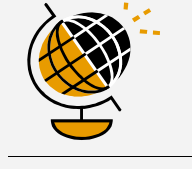

当社 **Web** サイト URL: www.contoso.com

**We're on the Web!**

### 顧客企業名

〒 住所 1 住所 2